**MIDIHALF Crack Free [Mac/Win] (Updated 2022)**

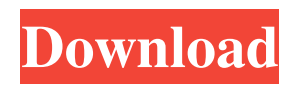

#### **MIDIHALF Crack + PC/Windows**

mih - reads a binary midi file h - ahalfs the tempo (based on default tempo) e - writes a binary file i - inserts default tempo change at beginning NOTE: The default tempo changes will be at beginning of the midi track. This command line is very simple. I have tested in Windows, linux and mac os. MIDIHALF is a simple command line designed to increase the midi tempo with half without changing the speed, for cases where tempo is too high (higher than 240 bpm). Here are some key features of "MIDIHALF":  $[$ ] reads a binary midi file  $\overline{?}$  writes a binary midi file  $\overline{?}$  doubles the resolution (1/8 instead of 1/4 notes)  $\Omega$  halfs all tempo changes  $\Omega$  inserts default tempo change at beginning MIDIHALF Description: mih - reads a binary midi file h - ahalfs the tempo (based on default tempo) e - writes a binary file i - inserts default tempo change at beginning NOTE: The default tempo changes will be at beginning of the midi track. This command line is very simple. I have tested in Windows, linux and mac os.Q: What is the C++ equivalent of a variablelength array? I'm porting code from Win32 to POSIX, and part of the code depends on the variable-length array feature of C (index into a pointer to an array instead of a pointer to a pointer). I'd like to use std::vector for now, but I still need to be able to create a void\* that I can index with, and that I can safely pass into functions such as strcmp. I know I can use std::vector, where char $[n] = 0$ , and then cast the vector to a void\*. Is this the best solution for my needs? Can I allocate a fixed size array of voids in a piece of code that doesn't know the size, and then cast the pointer into a pointer to void\*? Or would there be any performance issues if I do this? A: The C++ equivalent is using a std::vector: #include std::vector buf(size\_t size); void foo(vector const& v

### **MIDIHALF Crack+**

Simple midi tempo controller, with key bindings like:  $\mathbb{Z}$  Hold down key C to keep tempo after changes  $\Omega$  Hold down key Up/Down to set new tempo  $\Omega$  Press and hold any key to assign the new tempo  $\boxed{?}$  Press and hold any key to assign new tempo, to previous value  $\boxed{?}$ Press and release any key to assign the new tempo  $\boxed{?}$  It is better suited for fast editing since it increases the speed by 1/8 (saving 44% of the time, according to my test) Supported MIDI Files Formats: RIFF (default) and AU (just use RIFF) Available tempos per file:  $\mathbb{Q}$  0 (default)  $\mathbb{Q}$  1/4  $\mathbb{Q}$  1/2  $\mathbb{Q}$  1/1 Tempo Change: 0=Default Tempo 1=0 to +1/8 2=0 to +1/4 3=0 to +1/2 4=0 to +1 5=0 to +1/8 6=0 to +1/4 7=0 to +1/2 8=0 to +1 9=0 to +1/8 10=0 to +1/4 11=0 to +1/2 12=0 to +1 13=0 to +1/8 14=0 to +1/4 15=0 to +1/2 16=0 to +1  $\Omega$  Press and hold any key to assign the new tempo  $\Omega$  Press and hold any key to assign new tempo, to previous value  $\sqrt{2}$  Press and release any key to assign the new tempo ■ It is better suited for fast editing since it increases the speed by 1/8 (saving 44% of the time, according to my test) Cracked MIDIHALF With Keygen Website & Downloads: MIDIHALF 2022 Crack Tested with WinXP, Win7 and a mac macbook.  $\boxed{?}$   $\boxed{?}$   $\boxed{?}$   $\boxed{?}$   $\boxed{?}$ **2222222222 a** a integer or float speed with "Set" or with C (constant). 09e8f5149f

## **MIDIHALF Crack Product Key Full Free**

Read a midi file in binary mode and doubles the resolution. if there are tempo change  $*$ you want to insert, change the first instruction to half, this will be inserted before the change \* note that resoultion is 1/8, if you want to change the resolution, change the second parameter \* at the moment, there is no way to define default tempo change( or any other change for that matter). i'll try to add the missing parameters later You don't actually need to do anything if you just want to double the tempo. Just do "midihalf" and away you go. I don't have an argument for or against this since I have nothing to compare to. Also, I just discovered another command line argument "/dc", so you can actually use "midihalf -dc" to decrease the tempo by half. That's pretty cool and makes a nice day-today midi sequencer. You can use the switch "-drw" to decrease the whole tempo rate, and "-dlr" for the same effect. However, I think the midi files are a bit too big for this command. i'll see what i can do about this. I suppose a 0.5 sec delay at 80 bpm in my example file (4432) would mean we'd have a 128 bpm speed. Basically all you need to do is to convert file with one level of sample: speed\_file to 0.5\*speed\_file Here is command for compressing to monophonic MIDI in case you don't have other programs for this. It is also available here. [edit] From the original Midifile / "MIDI Half" - Markus Gatterer. I add this little tool to my repertoire of manipulation of MIDI to some extend. It was written for Quicktime but i've managed to make it run on winamp. I know someone will ask the question, why didn't you make a change? I followed the program design. Midihalf does not modify the file, it is just a rewriter. That is why it takes effect on the end of the file. You can easily switch to the old wave-file with -n switch and then use the program. I am not sure whether it is a good program, but it is good to compare files and see if they are different or not. About "metron

# **What's New In?**

 $\boxed{?}$  reads a binary midi file  $\boxed{?}$  reads the MIDI file of the notes you want to change  $\boxed{?}$  writes a binary midi file  $\sqrt{2}$  reads/writes all the notes in the file  $\sqrt{2}$  doubles the resolution (1/8) instead of 1/4 notes)  $\boxed{?}$  halfs all tempo changes  $\boxed{?}$  inserts default tempo change at beginning  $\mathbb{Z}$  writes the result of the command to the file Example of use: If you want to double the tempo, you can type this command on the command line: midihalf --doubled Example of use: If you want to increase the tempo by 90 bpm, you can type this command: midihalf --increase 90 Example of use: If you want to insert a tempo change at the beginning, you can type this command: midihalf --insert "0" Example of use: If you

want to change the tempo by 120 bpm, you can type this command: midihalf --change 120 Please note that changing the value "60" here won't be the right fix. To change the value "60", you have to change the "doubled" value too (the value "120" here will be a better fix). I've tested the software on Windows 7, Windows 10 and Linux. Windows 7 and Windows 10: The software is highly optimised to work well on computers with an Intel Core2 Duo or similar processor, at least 1GB of RAM, and at least 500MB of free disk space. If you have these specifications, MASSIVE changes haven't been done on the software so that it works at maximum speed. These changes are likely to make the software unable to run on computers with less or no memory, a slower processor or less disk space. Linux: The software was tested on Ubuntu and on Fedora. It seems to work well on both Linux distribution but it doesn't seem to work on some old PCs. Linux compilers are not the same as in windows. They are complex and nothing near as simple as a single text file. I didn't test it on other Linux distris like Debian or Suse. Requirements: MIDIHALF can be used on any computer and on any operating system. However the use of MP3/WAV codecs, console screens, performance capture systems or any other MIDI playback

## **System Requirements For MIDIHALF:**

Windows 10 64bit Intel Core i7-2600K 3.4 GHz CPU 12 GB RAM NVIDIA GeForce GTX 1070 Windows 10 32bit Intel Core i5-2520M 2.2 GHz CPU NVIDIA GeForce GTX 1060 Supporting Past versions of CAA Files: 1.1.10 Released - This patch is for CAA 1.1.10 files only. 1.1.9 Released - This patch is for CAA 1.1.9 files

# Related links:

<https://vegetarentusiast.no/wp-content/uploads/2022/06/tameeudo.pdf> <https://monloff.com/log-viewer-for-apache-crack-free-download-win-mac-updated/> <https://npcfmc.com/imgeditor-crack-full-version-x64-march-2022/> <https://gravesendflorist.com/files-folders-for-windows-8-crack-full-product-key-updated-2022/> [https://automative.club/upload/files/2022/06/zaMSVeLi7FvTeCbFtdKi\\_08\\_640911eaf8cd9f4a9c4b31d8d9140d0d\\_file.pdf](https://automative.club/upload/files/2022/06/zaMSVeLi7FvTeCbFtdKi_08_640911eaf8cd9f4a9c4b31d8d9140d0d_file.pdf) <https://globalunionllc.com/?p=16611> <https://defisociety.com/switz-antivirus-crack-for-windows/> <https://novinmoshavere.com/topaz-b-w-effects-crack-activation-code-with-keygen-pc-windows-april-2022/> <http://www.chelancove.com/easy-mortgage-calculator-crack-macwin/> <https://l1.intimlobnja.ru/isbn-search-and-lookup-multiple-books-software-crack-for-windows-2022/> <https://iptvpascher.com/wp-content/uploads/2022/06/gilope.pdf> <https://www.bbmproject.it/wp-content/uploads/2022/06/Toolilla.pdf> <https://managementcertification.ro/index.php/2022/06/08/logitech-setpoint-6-32-crack-incl-product-key/> <https://bodhibliss.org/halo-4-heroes-theme-crack-free-x64/> <https://kramart.com/wp-content/uploads/2022/06/BitPump.pdf> [https://storage.googleapis.com/shamanic-bucket/d6245fb7-fusion\\_charts\\_java\\_api.pdf](https://storage.googleapis.com/shamanic-bucket/d6245fb7-fusion_charts_java_api.pdf) <https://assicurazioni-finanza.com/?p=3902> <https://www.wqrlradio.com/advert/multiclock/> [https://wakelet.com/wake/oMA\\_gHv3GzUoSbER9GH\\_s](https://wakelet.com/wake/oMA_gHv3GzUoSbER9GH_s) <https://nutrition-children.com/vovsoft-serial-port-monitor-crack-free-3264bit/>